V.3.3-RES-SNGL SINGLE RESERVOIR REGULATION OPERATION

Identifier: RES-SNGL

Application: All programs

Description: This Operation provides capabilities for simulating the regulation of a single, independently operated reservoir allowing operating modes to change under varying hydrologic conditions.

A complete description of the Operation is in Chapter II.4.

The manner in which releases from the reservoir are made (the operating mode) is called a Scheme. Schemes calculate discharges, pool elevations and storage contents.

Data management aids that do not compute discharges but help in controlling the simulation are called Utilities.

Table 1 describes each Scheme and Utility.

The change from one operating mode to another is specified through a set of commands called the Reservoir Control Language (RCL).

Input Summary: The input for this Operation is in 3 sections:

- o GENERAL specify the parameters, time series information and carryover values
- o SPECIFIC specify input for each Scheme and Utility
- o RCL specify the controlling statements

Each input section is opened with a section identifier and closed with an appropriate section trailer. The sections can be entered in any order but are processed in the order GENERAL, SPECIFIC and RCL.

The input uses the free format rules described in Chapter I.3-FREEFMT-UFIELD.

Abbreviations for any header, trailer or keyword are indicated by underscores beneath the letters comprising the abbreviation. For example the abbreviation for PARMS is P.

Optional keywords are indicated by brackets ([]). Default values are set for a keyword if it is not specified. The default values for optional keywords are provided with the keyword.

Standard units for input values are:

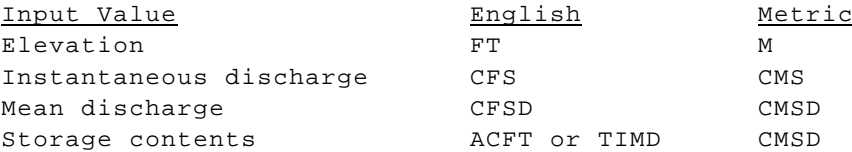

Units of input are set in the general section using the UNITS keyword. ACFT stands for acre-feet and TIMD is time interval mean discharge. For example an Operation data time interval of 6 hours would lead to a TIMD of 1/4 CFSD and a time interval of 12 hours would need a TIMD of 1/2 CFSD.

# Examples

### **Example 1**

In this simple example the reservoir is specified to pass inflow only. No SPECIFIC input is needed to define the pass inflow (PASSFLOW) Scheme so the only sections needed for definition are GENERAL and RCL. Any keywords that can be defaulted (noted with an \*) have been supplied with values. The only model results that are to be passed from this Operation are mean discharge. The Operation time interval is 6 hours as indicated by the two inflow time series time intervals.

```
RES-SNGL EXAMPLE1
 \ddot{\mathcal{S}}GENERAL
  UNITS ENGLISH ACFT
  TITLE 'RES-SNGL EXAMPLE #1'
 \mathsf{S}PARMS
    ELVSSTOR 150.0 160.0 162.5 165.0 167.5 170.0 &
               0.0 1000.0 1500. 2500. 3500. 4800.
 * INTERP LINEAR
 ENDP
 \ddot{\mathcal{S}}TS
    INSTQIN EX1IN QINE 6
   MEANQOUT EX1IN SQME 6
    MEANQOUT EX1OUT SQME 6
 ENDT
 \ddot{\mathcal{S}}CO
    INFLOW 600.
    Q-INST 600.
   Q-MEAN 600.
 * POOL1 163.3
  POOL0 163.3
  STORAGE 2600.
 ENDCO
 ENDGENL
 \ddot{s}RCL
    DO PASSFLOW
 ENDRCL
 END
```
#### **Example 2**

In this example no regulation simulation is performed. The discharge values are provided by the operating agency and supplied through a time series.

All keywords that can be defaulted have been with the result that the input units are English (with acre-feet for storage values), the interpolation used with the elevation versus storage curve is linear, the title is left blank and the missing value option for the prescribed discharge Scheme (SETQ) is specified to pass inflow.

All model outputs are to be written to a time series except for the storage contents. The Operation data time interval is 6 hours as specified by the two inflow time series data time intervals.

```
RES-SNGL EXAMPLE2
 \mathsf{\hat{S}}GENERAL
    PARMS
     ELVSSTOR 150.0 160.0 162.5 165.0 167.5 170.0 &
                0.0 1000. 1500. 2500. 3500. 4000.
   ENDP
   \mathsf{\hat{S}} TIME-SERIES
   INSTOIN EX2IN SOIN 6
   MEANQIN EX2IN SQME 6
   MEANQOUT EX2OUT SQME 6
   INSTQOUT EX2OUT SQIN 6
   POOL EX2OUT SPEL 6
   ENDTS
  $
    CARRYOVER
     INFLOW 600.
      Q-MEAN 550.
      POOL1 163.3
    ENDC
 ENDGENL
 \mathsf{S}SPECIFIC
    SETQ
     PARMS
       QVALUE TS
      ENDP
     \dot{\mathbf{S}} TS
      SQTS EX2 RQME 6
   ENDT
  ENDSETQ
 ENDSPEC
\mathsf{S} RCL
  DO SETQ
 ENDRCL
 END
```
#### **Example 3**

In this example the reservoir's regulation plan specifies to pass inflow unless either the instantaneous discharge exceeds 65000 CFS or the pool elevation surpasses 109.0 FT. With either threshold crossed, the gated spillway comes into play. The discharge and elevation checks need to be made at the beginning of each time period and after the pass inflow Scheme (PASSFLOW) if it has been executed.

Also in this example, the user wants to use observed mean discharges and observed pool elevations to adjust the model outputs. The adjusted instantaneous and mean discharges and the adjusted pool elevations are to be written to a time series. The ADJUST Utility is one of the Utilities that needs to be defined in the SPECIFIC section but needs no RCL statement to be executed.

The Operation time interval is 6 hours as set by the two inflow time series specified in the GENERAL time series section. All simulated model outputs are to be written to time series (the last 4 time series specifications in the GENERAL time series section).

```
 RES-SNGL EXAMPLE3
    \mathsf{\hat{S}} GENERAL
      TITLE 'RES-SNGL EXAMPLE #3'
      UNITS ENGLISH TIMD
    \ddot{s} PARMS
       ELVSSTOR 75.0 100.0 109.0 110.0 115.0 &
                118.0 120.0 122.0 125.0 &
                   0.0 7500. 22750. 26250. &
                57500. 88750. 115000 145750. 200000.
      INTERP LOG
    ENDP
    \mathsf{S} TIME-SERIES
      INSTQIN EX3IN QINE 6
      MEANQIN EX3IN SQME 6
      MEANQOUT EX3OUT SQME 6
       INSTQOUT EX3OUT SQIN 6
      POOL EX3OUT SPEL 6
      STORAGE EX3OUT SRSO 6
    ENDT
    \mathsf{S} CARRYOVER
      INFLOW 37000.
       Q-INST 38000.
      POOL1 109.0
     ENDC
 ENDGENL
 SPECIFIC
   SPILLWAY
     PARMS
        TYPE GATED
```
 $\mathsf{\dot{S}}$ 

```
 REPLQ 50000.
      CREST 75.0
      ELVSQ 0.00 84.0 100.0 105.0 108.0 &
             109.0 110.0 115.0 118.0 122.0 &
               0.0 20000. 38000. 50000. 60000. &
             65000. 68000. 95000. 125000. 210000.
      PASSEL 109.0
   ENDP
    \ddot{\rm s} CO
        OLDQ 0.0
      ENDC
   ENDSPWY
    $
   ADJUST
      TIME-SERIES
       OBSQOM ADJOBSQ RQME 6
       ADJQOM ADJMEAN SQME 6
       ADJQO ADJINST QINE 6
       OBSH ADJOBSH PELV 6
       ADJH ADJELV PELE 6
   ENDT
  ENDADJ
 ENDSPEC
 $
 RCL
   IF (Q0.GT.65000.0.OR.POOL.GT.109.) THEN DO SPILLWAY
     ELSE DO PASSFLOW.
       IF (QO.GT.65000.0.OR.POOL.GT.109) THEN DO SPILLWAY
  ENDIF
ENDRCL
 END
```
## **Example 4**

In this example the selection of minimum outputs Utility (SETMIN) is used for the non-flood periods to ensure that the mean discharge from the reservoir does not exceed allowed limits. For non-flood periods, two Schemes, prescribed discharge (SETQ) and downstream stage and pool controlled discharge (STPOOLQ), are used, with the limiting discharge relations of STPOOLQ controlling the model outputs.

The occurrence of a flood situation is detected by the entry into surcharge (ENTERISC) Utility with the discharge in these flood periods determined by the induced surcharge (INDSRCHGE) Scheme.

Also in this example, the 'observed' inflow is to be back-computed using observed mean daily discharges and observed pool elevations in the BACKFLOW Utility, the model outputs are to be adjusted using observed period mean discharges and observed pool elevations in the ADJUST Utility and, since a rule curve is used in INDSRCHGE, the rule curve adjustment (RULEADJ) Utility is used to determine and apply the difference between the specified rule elevation and the elevation maintained by the operator.

The referback feature of curve definition has been used in the RULEADJ Utility definition. The rule curve is originally defined in the INDSRCHGE Scheme.

Once again the time interval is 6 hours as specified by the inflow time series in the GENERAL section. For brevity, only subsets of the complete elevation vs storage, induced surcharge and gate rating curves will be provided in the example. RES-SNGL EXAMPLE4  $\boldsymbol{\mathsf{S}}$  GENERAL TITLE 'RES-SNGL EXAMPLE #4' UNITS ENGLISH ACFT PARMS ELVSSTOR 560. 610. 625. 630. 635 640. & 0.0 168000. 365000. 463000 579000. 715000. INTERP LINEAR ENDP  $\mathsf{S}$  TIME-SERIES INSTQIN EX4IN SQIN 6 MEANQIN EX4IN SQME 6 MEANQOUT EX4OUT SQME 6 INSTQOUT EX4OUT SQIN 6 POOL EX4OUT SPEL 6 ENDT  $\ddot{\mathcal{S}}$  CARRYOVER INFLOW 2900. Q-MEAN 675. POOL1 630. ENDC ENDGENL  $\mathsf{\dot{S}}$  SPECIFIC SETQ PARMS QVALUE TS OPTION 4 ENDP  $\mathsf{S}$ TS. SQTS EX4 RQME 6 ENDT  $\ddot{\mathcal{S}}$  CO OLDQ 675. 675. 675. 675. ENDCO ENDSETQ  $\ddot{\mathcal{S}}$  BACKFLOW TS OBSH EX4 PELV 6 OBSQ EX4 RQME 24 ENDTS ENDBACK  $\mathcal{S}$ ADJUST

```
 TS
          OBSQOM EX4 RQME 6
          ADJQOM EX4 RQMP 6
          ADJQO EX4 QINE 6
          OBSH EX4 PELV 6
          ADJH EX4 PELE 6
         ENDT
       ENDADJ
      \mathsf{\hat{S}} INDSRCHGE
         PARMS
          HUPPER 635.
          HCHECK RULE
          HLOWER RULE
          COMPINQ 3
          IOPTND 1
          SCQI 20000. 80000. 16000. 300000.
          SCEL 625.5 633.2 635. 641.
           SCQO 18000. 18000. 18000. 26000. &
                 18000. 18000. 26000. 26000. &
                 18000. 31500. 40000. 265000. &
                 43000. 72000. 89000. 280000.
           DTYPE 3
          DTABLE 600.0 5 &
                     635.0 7 
          HTARGET1 635.0
         REDUCE 2000.
         QTARGET2 18000.<br>DIFFQI3 5000.
         DIFFQI3
         GATEOPEN 0. 4. 10. 16.
          GATEL 620. 628. 633. 641.
           GATEQ 19000. 19000. 19000. 19000. &
                   42260. 46230. 48430. 51260. &
                  110640. 130880. 141850. 157610. &
                  293950. 293950. 293950. 330720.
          GATESET 1
           CURVE 1 106 136 305 335 366 &
                    625. 625. 635. 635. 625. 625.
          RULETIME 6
         ENDP
       ENDINDS
\ddot{s} RULEADJ
         PARMS
          CURVE INDSRCHGE
          PERIODS 4
          ELEVDIFF 2.0
          MAXQI 40000.
         ENDP
         $
         TS
          ELEV EX4 PELV 6
         ENDTS
       ENDRADJ
       $
       STPOOLQ
```

```
 PARMS
          GAGE1
           LAG 3
           RATING EX4
           CONTROL1 6.8 8.0 9.1 10.4 12.2 &
                   20000. 17000. 14000. 10000. 4000.
           CONTROL2 8.0 10.3 12.0 15.5 17.0 17.5 18.5 & 
                   20000. 17000. 14000. 10000. 4000. 2000. 675.
 RISING 560. 1
 FALLING 560. -999. 635.001 &
                      1 2 1
           CURVE INDSRCHGE
      LAG/K
      RES-SNGL
        17.
         3.
 0
           ENDP
\mathcal{S} TS
            LOCAL1 EX4LOCAL SQIN6
            ENDT
      ENDSTPQ
        \mathsf{S} SETMIN
           PARMS
            TYPE MEANQ
           ENDP
         ENDSMIN
      ENDSPEC
     \mathsf{\dot{S}} RCL
       DO ENTERISC
       IF (SURCHARGE) THEN DO INDSRCHGE
         ELSE DO SETQ
              DO STPOOLQ
              DO SETMIN
        ENDIF
      ENDRCL
      END
```
Table 1. Operation RES-SNGL Schemes and Utilities

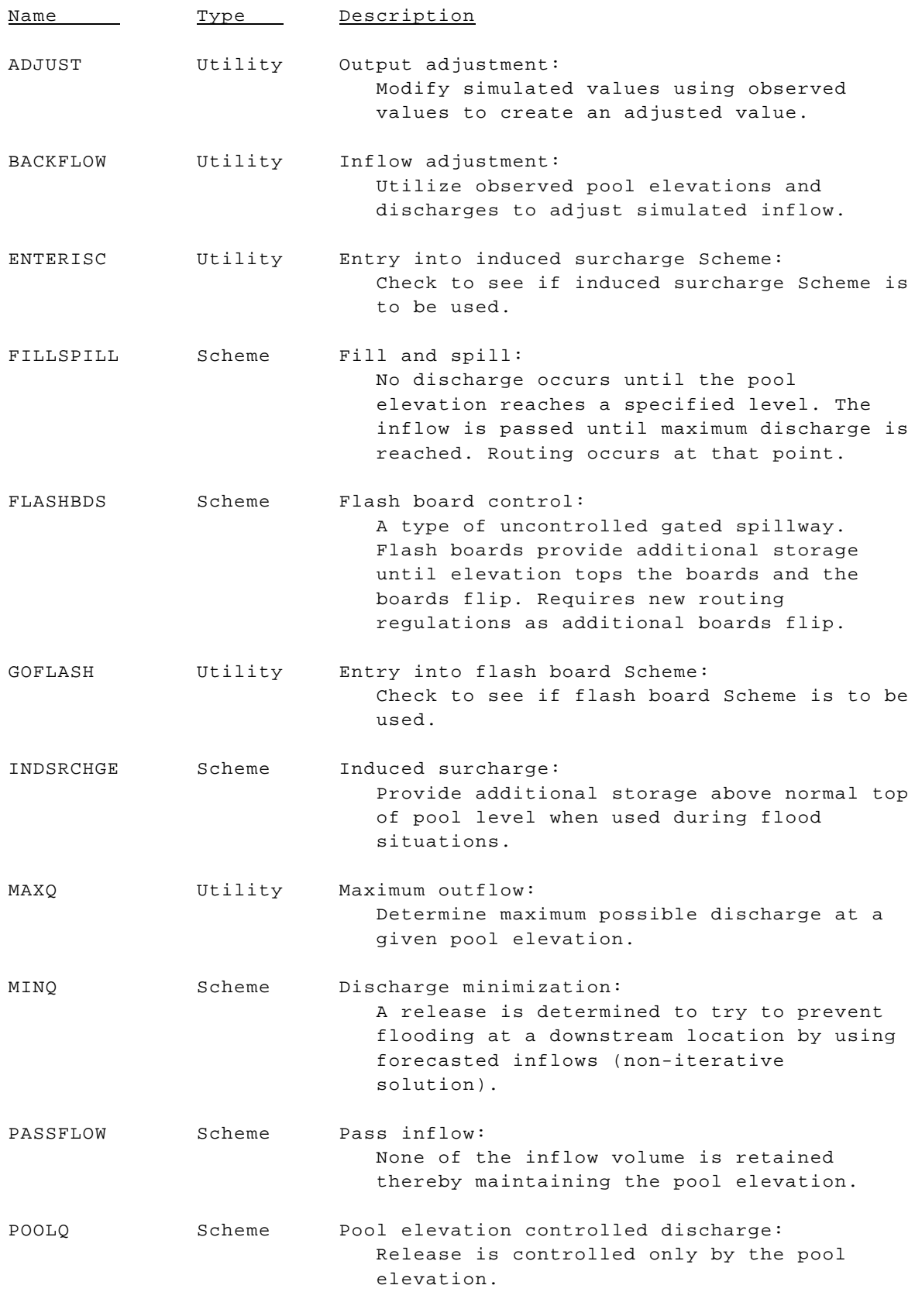

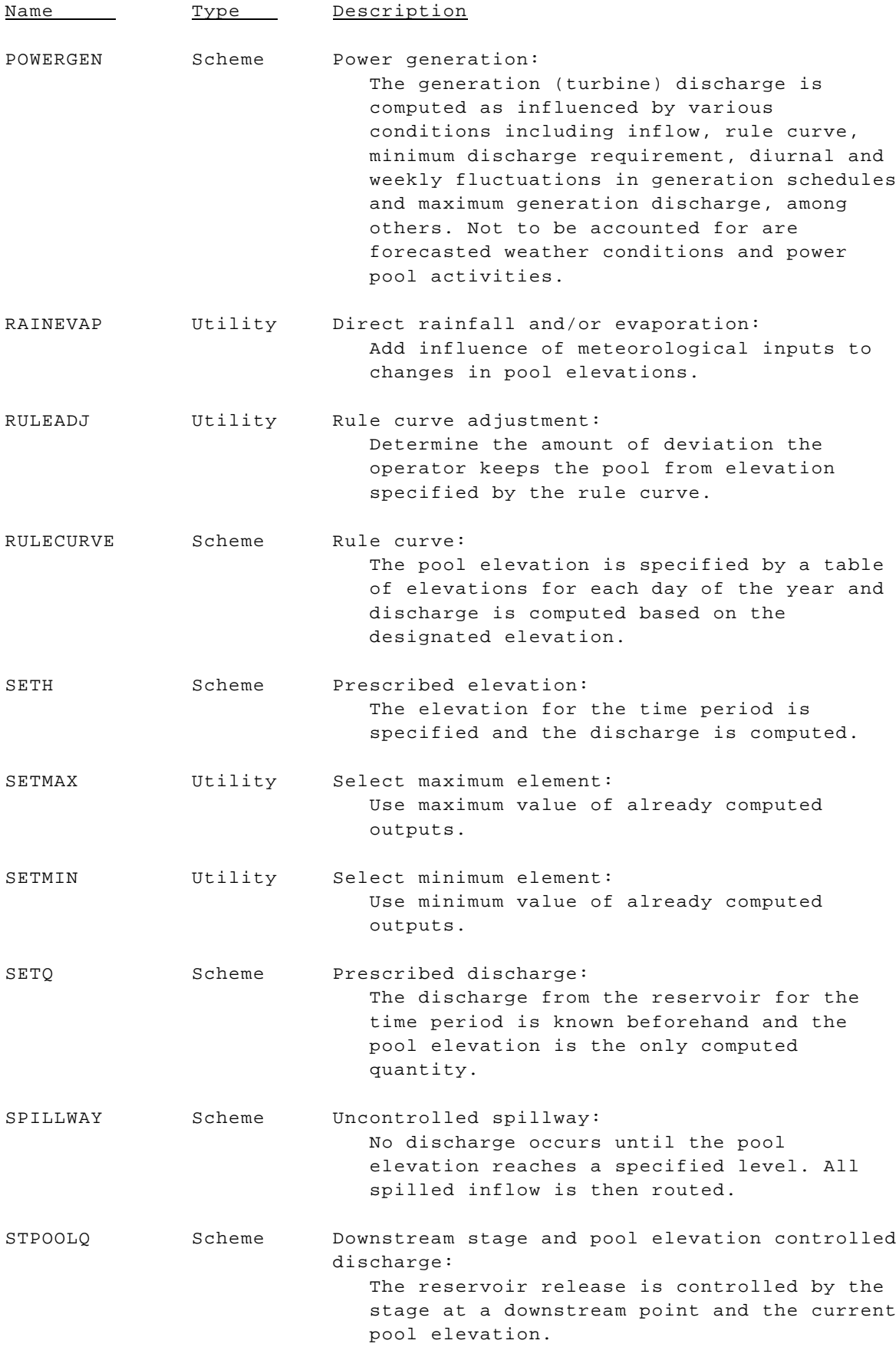

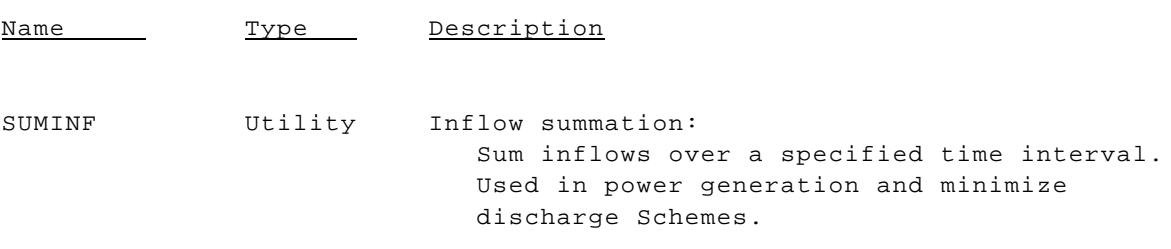